# Multiple Signature

#### Certificate

- A data packet binds key name to key bits
  - signed by certificate issuer

- Naming convention
  - /<key-name>/[version]
  - version
    - · certificate issuer may replace its own key periodically
    - every time a new signing key is created, re-sign the binding between key name and key bits, leading to a certificate with new version
- Previously, we assume that there is only one issuer who can certify the binding between key name and key bits
  - version number is consistent from the issuer's perspective

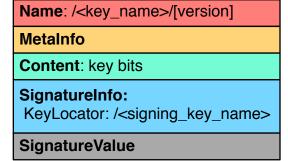

## Multiple Signature

- Signature on the same (key name, key bits) binding?
  - how to maintain the version? or as long as version is consistent for each signer
  - v\_m1 < v\_m2 < v\_m3 < ...
  - v\_n1 < v\_n2 < v\_n3 < ...
- Signature on the same data packet?
  - encapsulation
  - who determine the inner version, sigInfo, and sigVal?
  - how to name the outer packet?
  - how to interpret such an encapsulation?

Name: /<key\_name>/v\_m1

MetaInfo

Content: key bits

SignatureInfo:
KeyLocator: /signer\_m

SignatureValue

Name: /<key\_name>/v\_n1

MetaInfo

Content: key bits

SignatureInfo:
KeyLocator: /signer\_n

SignatureValue

Name

MetaInfo

Content

Name: /<key\_name>/v\_p

MetaInfo

Content: key bits

SignatureInfo:
 KeyLocator: /signer\_p

SignatureValue

SignatureValue

SignatureValue

MetaInfo
Content
Name: /<key\_name>/v\_p
MetaInfo
Content: key bits
SignatureInfo:
KeyLocator: /signer\_p
SignatureValue
SignatureInfo: /signer\_n

**SignatureValue** 

### Design Options

- Option 3: signature bundles
  - group signatures into a separate data packet signature bundle
  - rely on naming convention to retrieve signature bundle
  - /<key\_name>/SIG/[seqNo]

/<key\_name>

| Name: / <key_name>/v_nk</key_name> | Name: / <key_name>/v_ml</key_name> | Name: / <key_name></key_name>           |
|------------------------------------|------------------------------------|-----------------------------------------|
| MetaInfo                           | MetaInfo                           | MetaInfo:                               |
| Content: key bits                  | Content: key bits                  | Content:                                |
| SignatureInfo: /signer_n           | SignatureInfo: /signer_m           | Name: / <key_name:< td=""></key_name:<> |
| SignatureValue                     | SignatureValue                     | SigInfo: /signer_m                      |
|                                    |                                    | SigValue                                |
| Name: / <key_name>/v_n1</key_name> | Name: / <key_name>/v_m1</key_name> |                                         |
| MetaInfo                           | MetaInfo                           | Name: / <key_name:< td=""></key_name:<> |
| Content: key bits                  | Content: key bits                  | SigInfo: /signer_n                      |
| SignatureInfo: /signer_n           | SignatureInfo: /signer_m           | SigValue                                |
| SignatureValue                     | SignatureValue                     | SigInfo: self-sign                      |
|                                    |                                    | SigValue                                |

| key_name>/SIG/Sn |  |
|------------------|--|
|                  |  |
|                  |  |
| key_name>/v_ml   |  |
| /signer_m        |  |
|                  |  |
| key_name>/v_nk   |  |
| /signer_n        |  |
|                  |  |
| elf-sign         |  |
|                  |  |

Name: /<key\_name>/SIG/S0

MetaInfo:

Content:
Name: /<key\_name>/v\_m1

SigInfo: /signer\_m

SigValue

Name: /<key\_name>/v\_n1

SigInfo: /signer\_n

SigValue

SigValue

SigValue

SigValue

SigValue

#### Signature Bundle

- Name:
  - /<key\_name>/SIG/[SeqNo]
- Content:
  - a list of (Name, SignatureInfo, SignatureVal)
    - Name = key\_name + signer specific version
  - (optional) full name of next signature bundle
- Signed by the key owner
- Retrieval
  - follow KeyLocator to retrieve key
    - KeyLocator does not include version number
  - (optionally) retrieve additional signatures